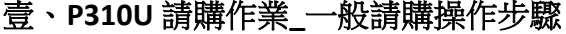

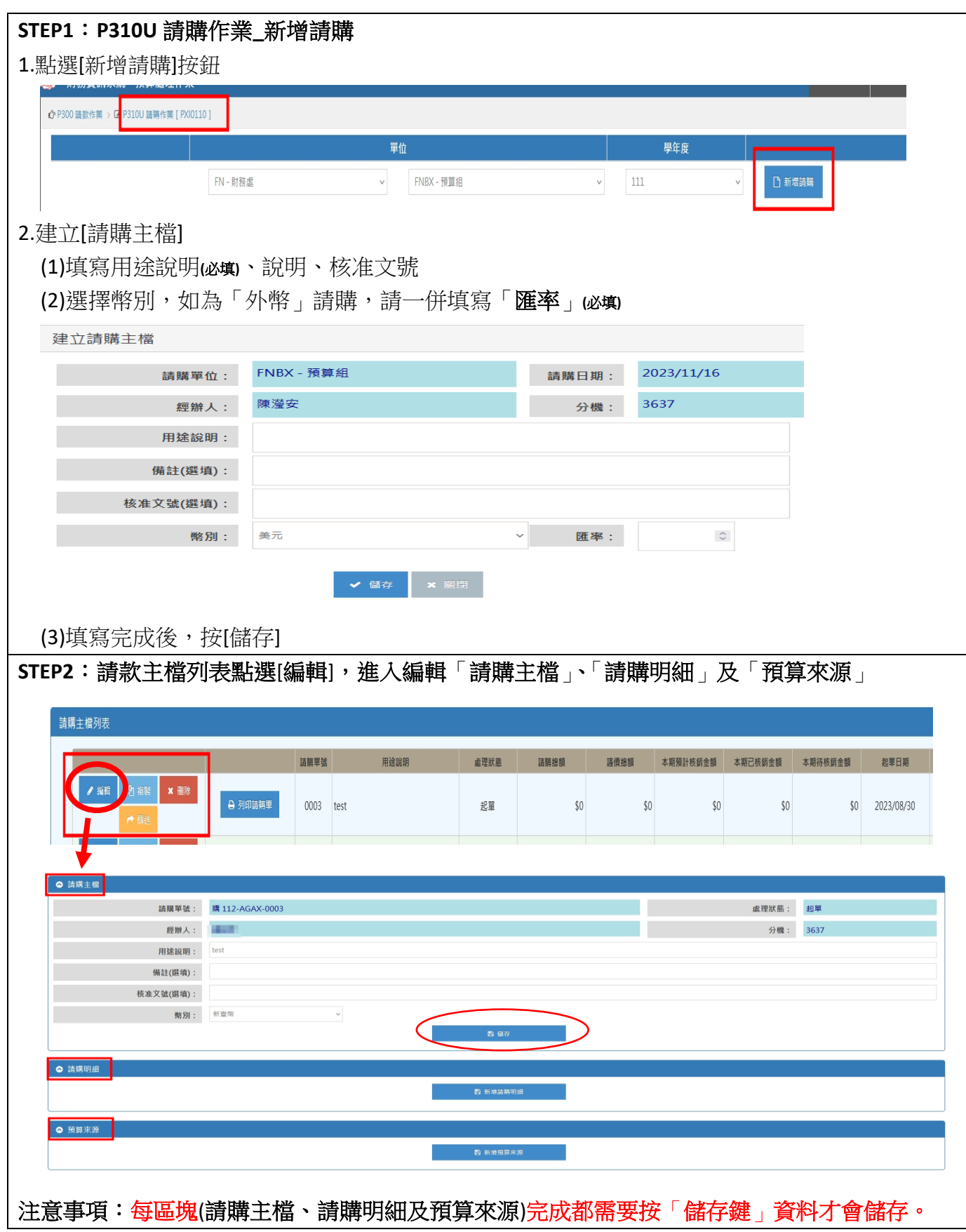

淡江大學財務處編訂 中華民國 113 年 02 月(4.3 版)

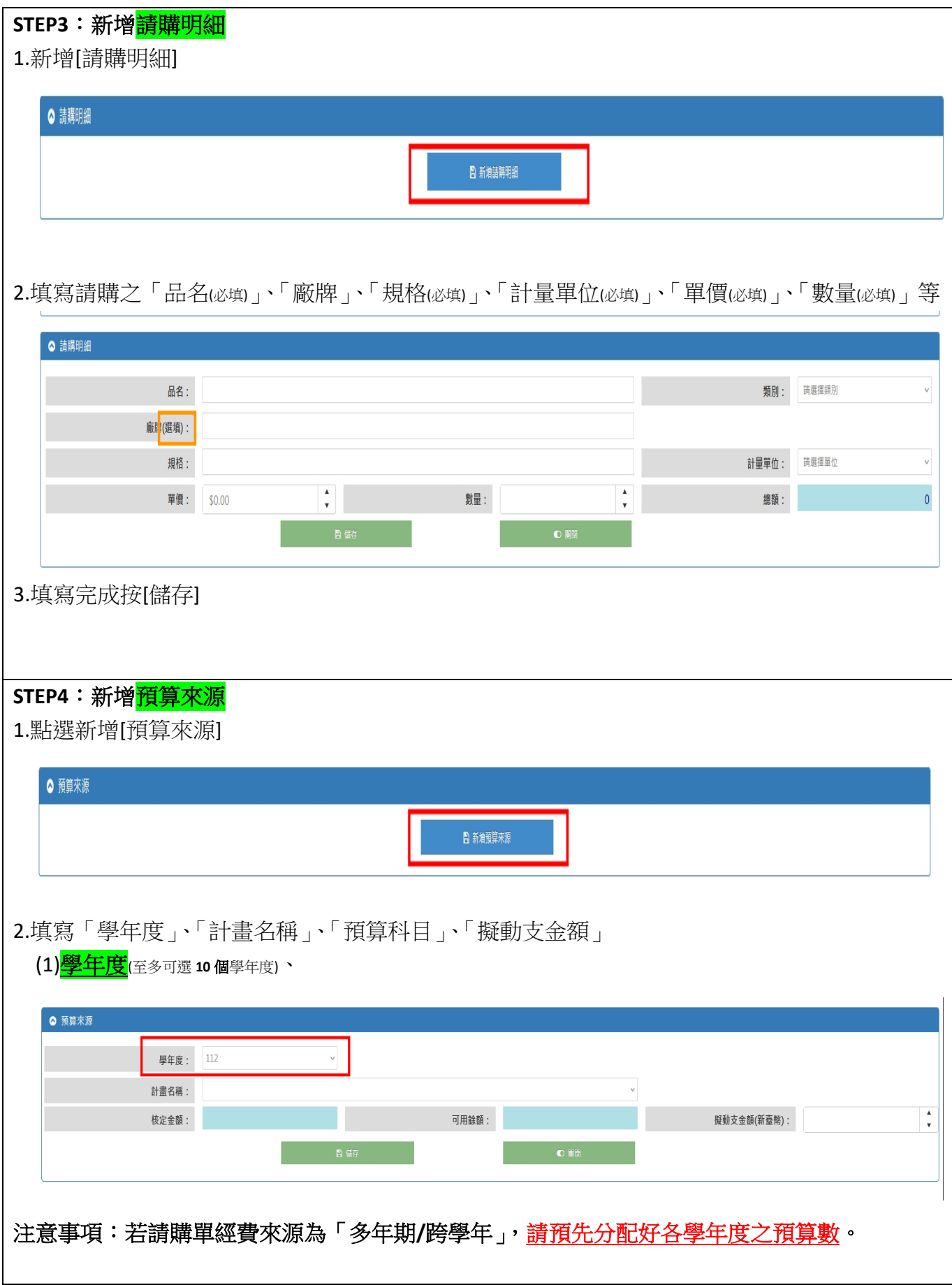

2

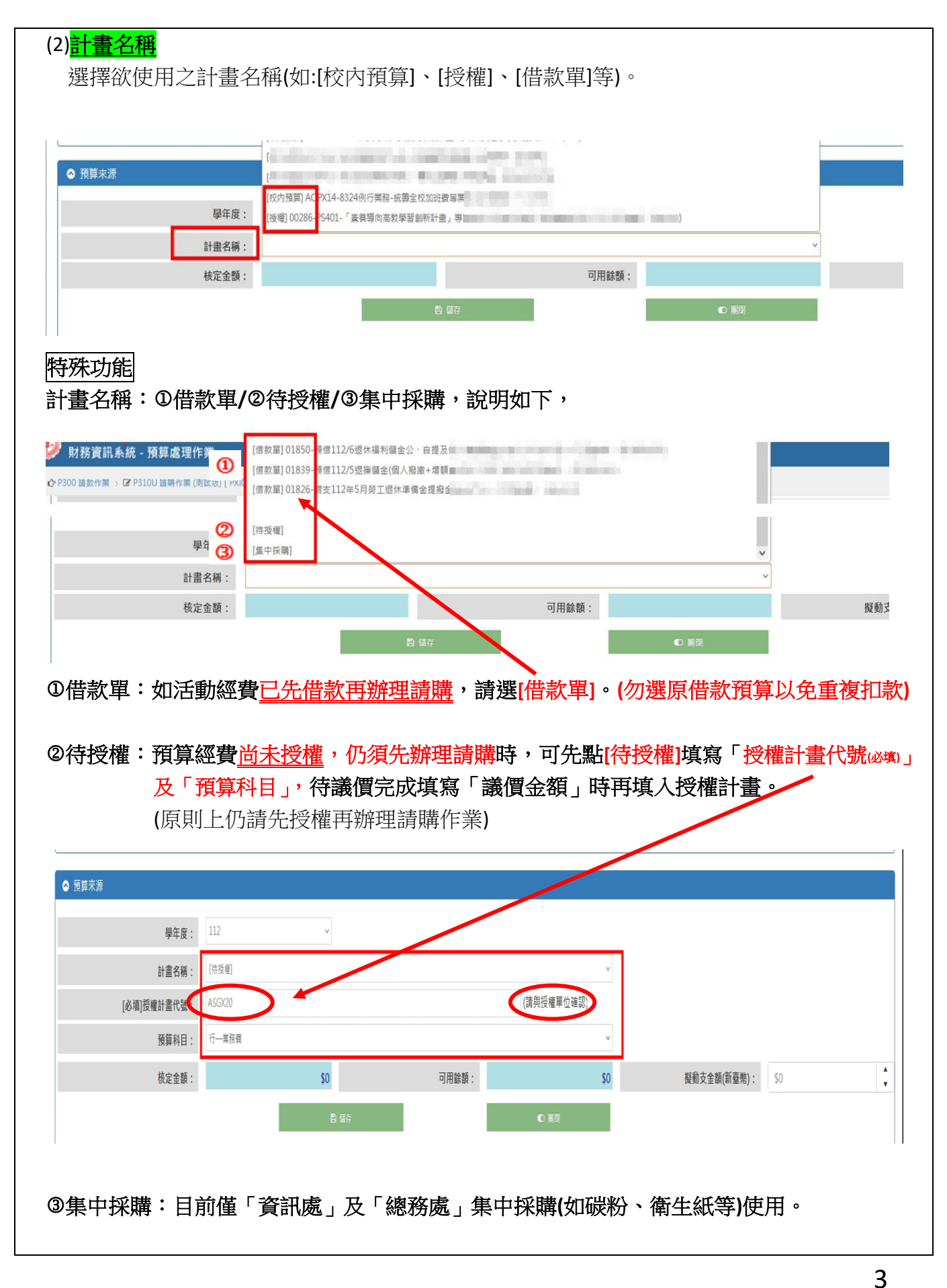

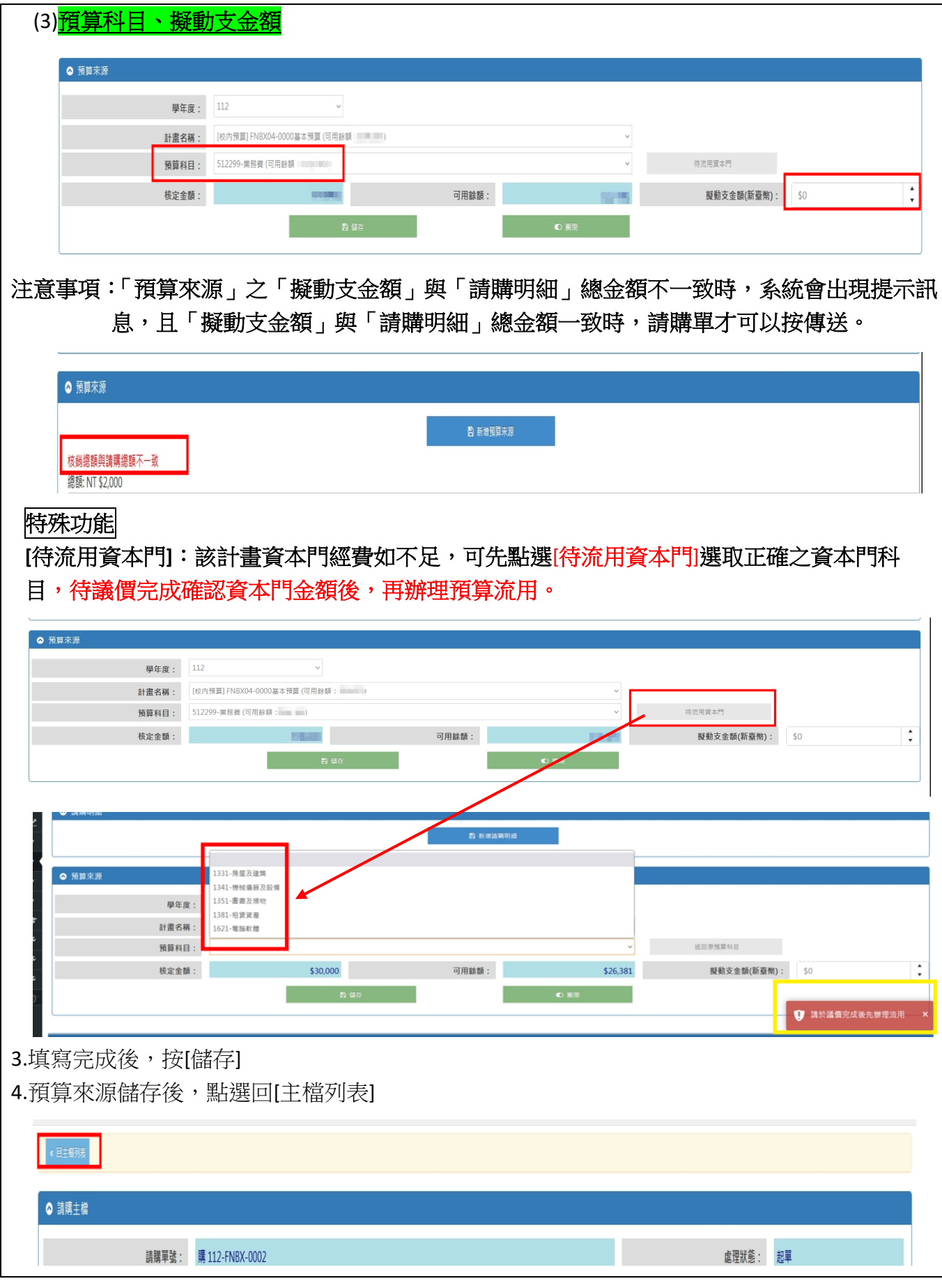

淡江大學財務處編訂 中華民國 113 年 02 月(4.3 版)

4

## 財務資訊系統-P310U 請購作業操作手冊

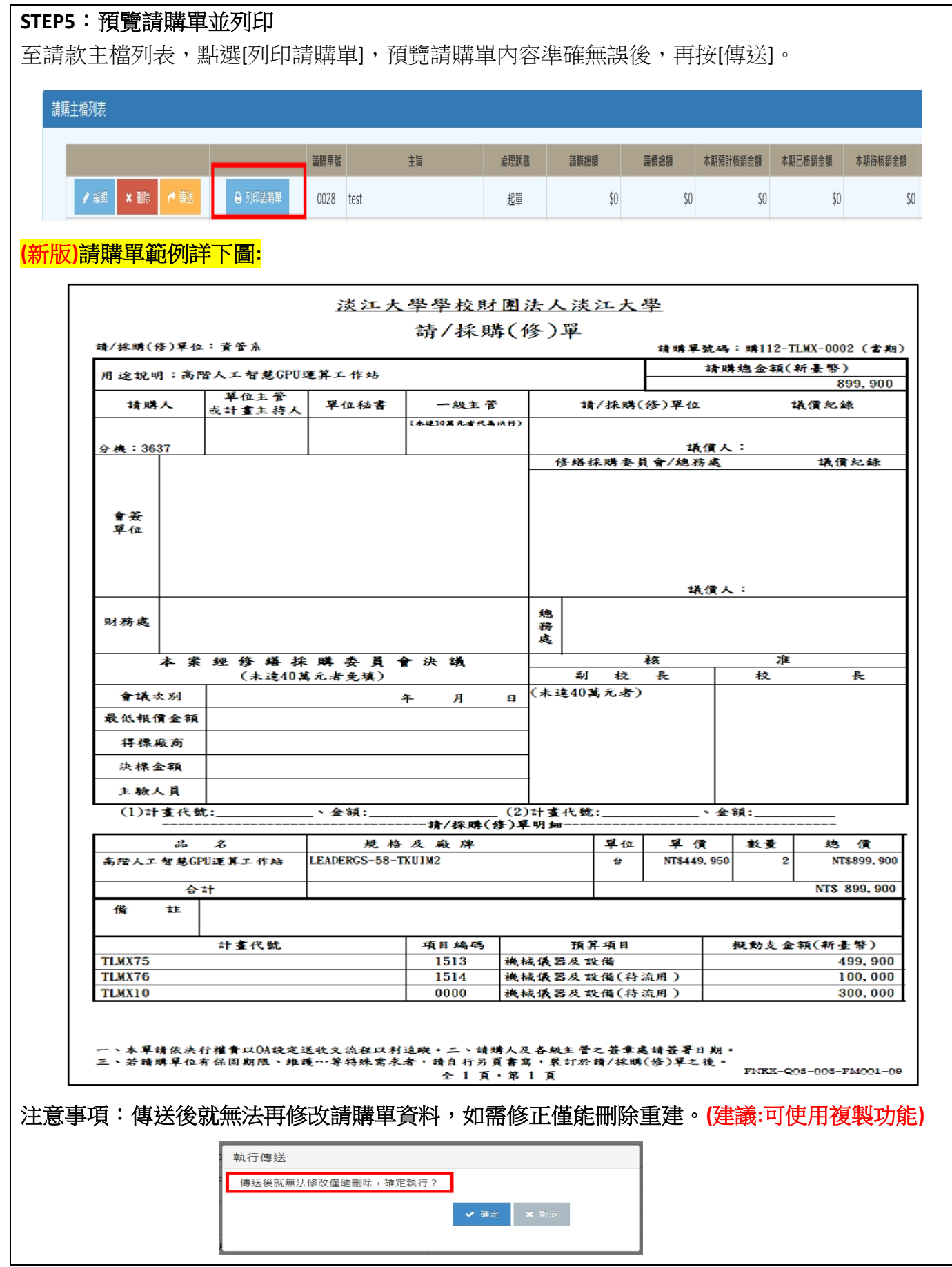

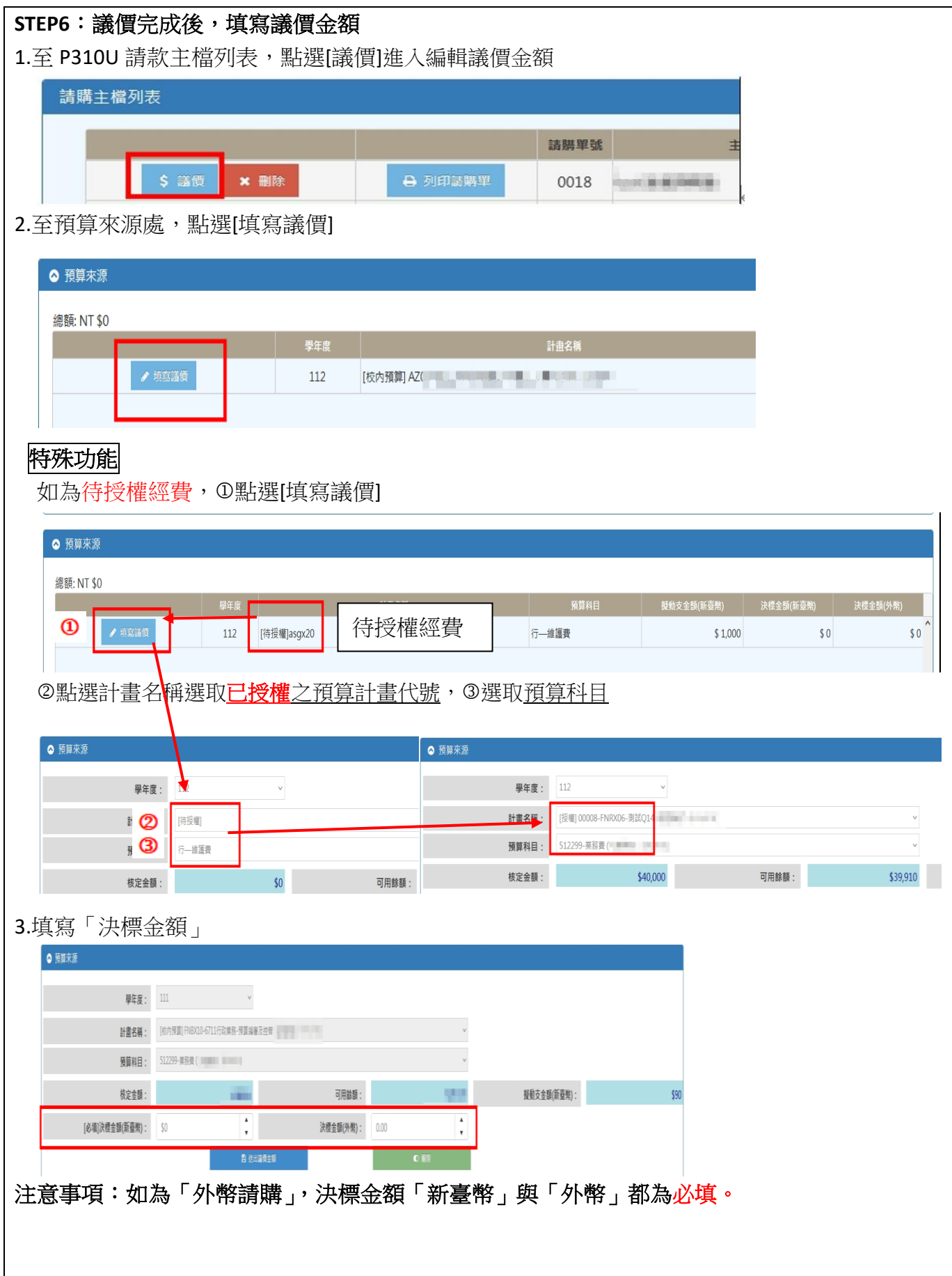

## 財務資訊系統-P310U 請購作業操作手冊

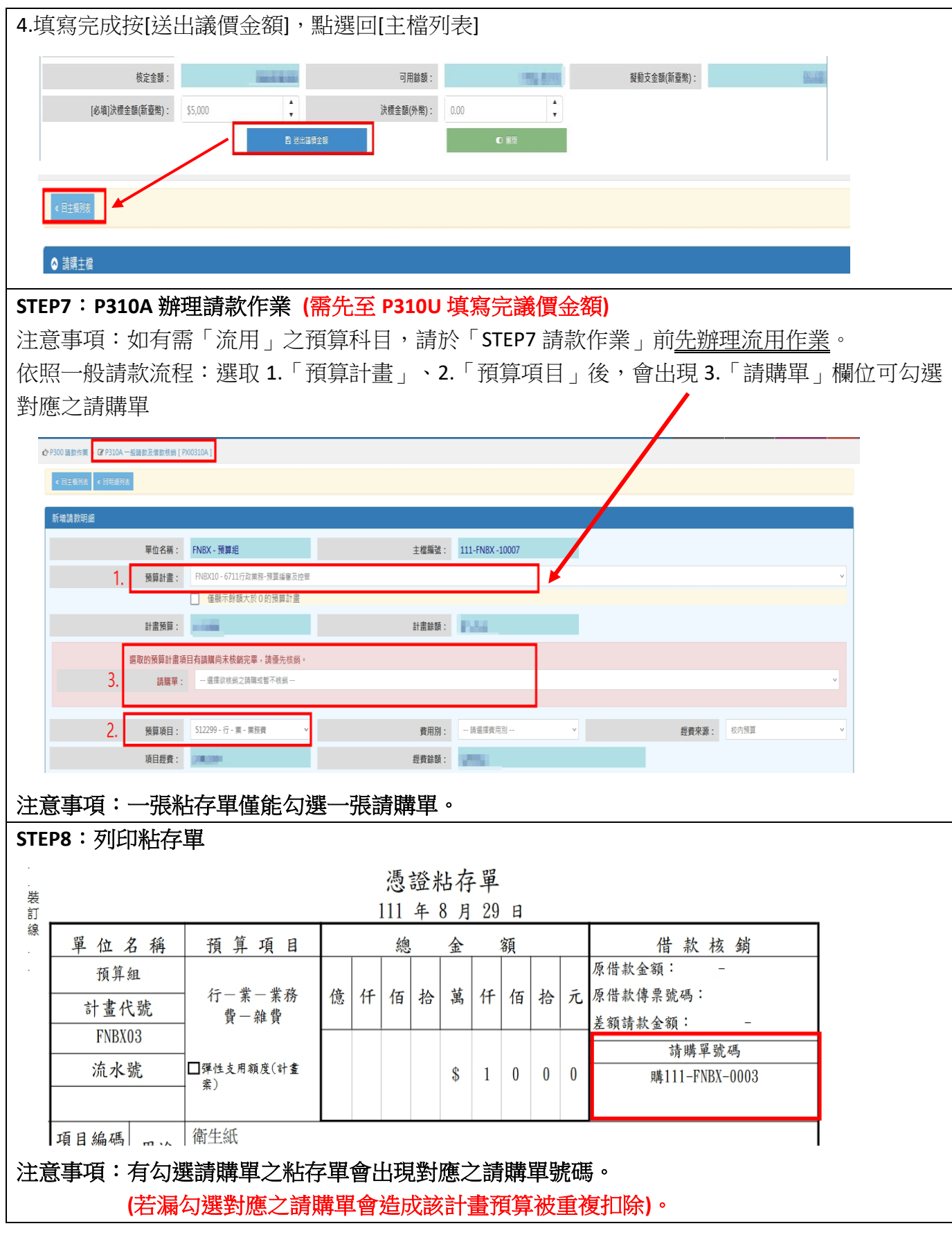

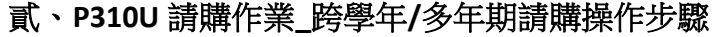

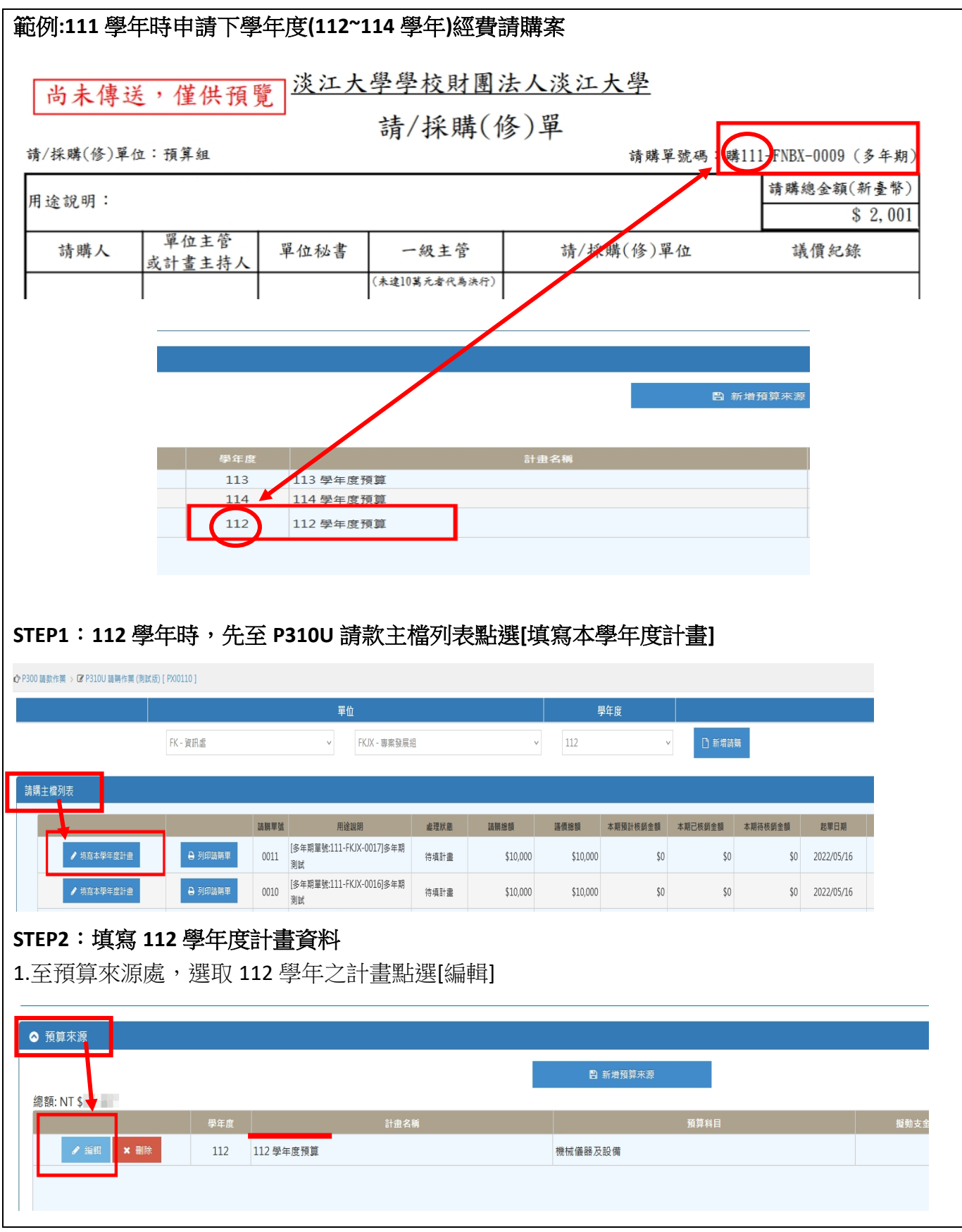

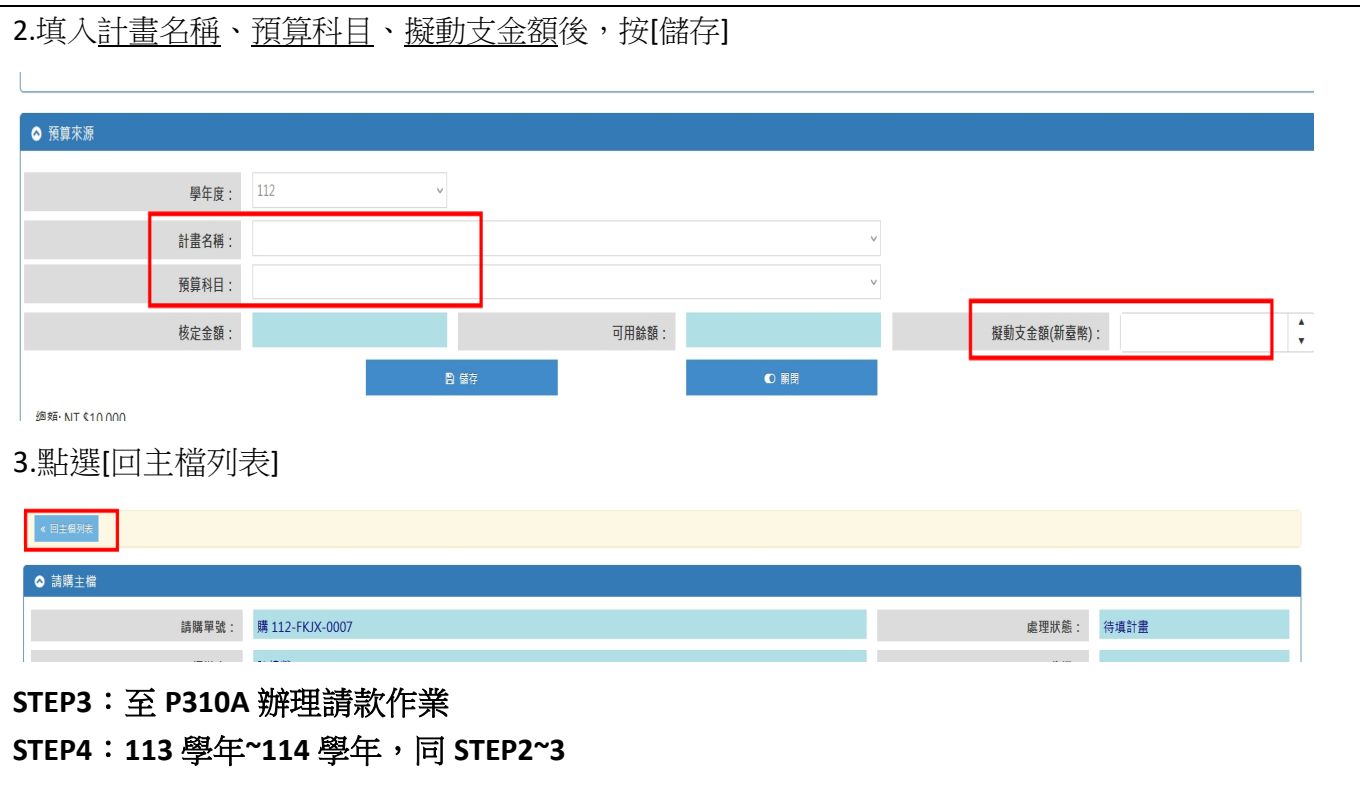